## **HANDY TIP: IT IS MUCH EASIER TO COMPLETE THE FORM IF IT IS FILLED OUT ON A DAILY BASIS BY SIMPLY ENTERING HOW MANY ROOMS YOU HAVE OCCUPIED, HOW MANY PEOPLE HAVE ARRIVED AND THE TOTAL NUMBER OF PEOPLE WHO YOU HAVE STAYING WITH YOU THAT NIGHT.**

**If you have had no guests for the month this can be indicated on the summary sheet on the back page rather than filling out the form**

**N.B.** *Please indicate any nights during the month that you were closed* 

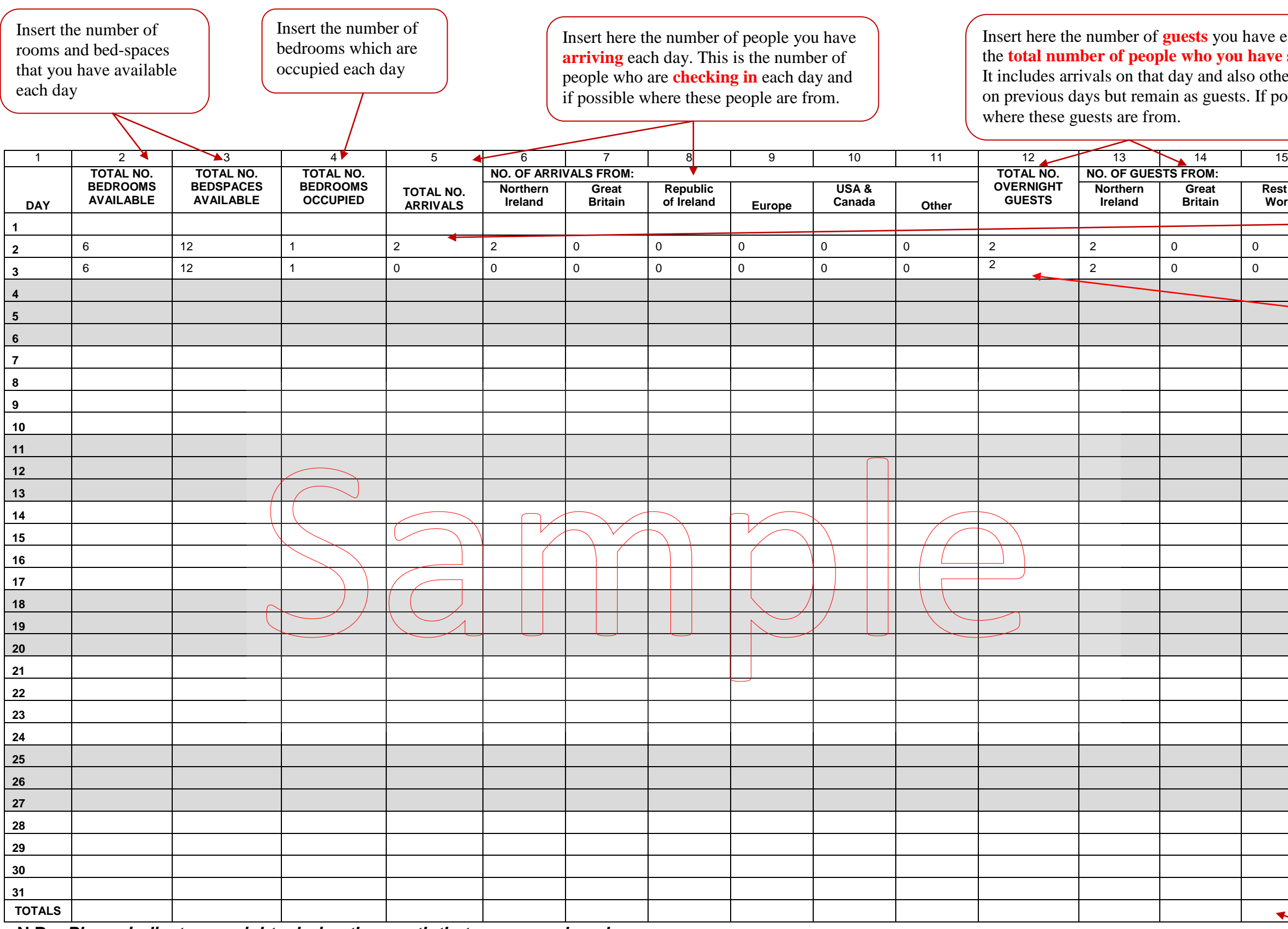

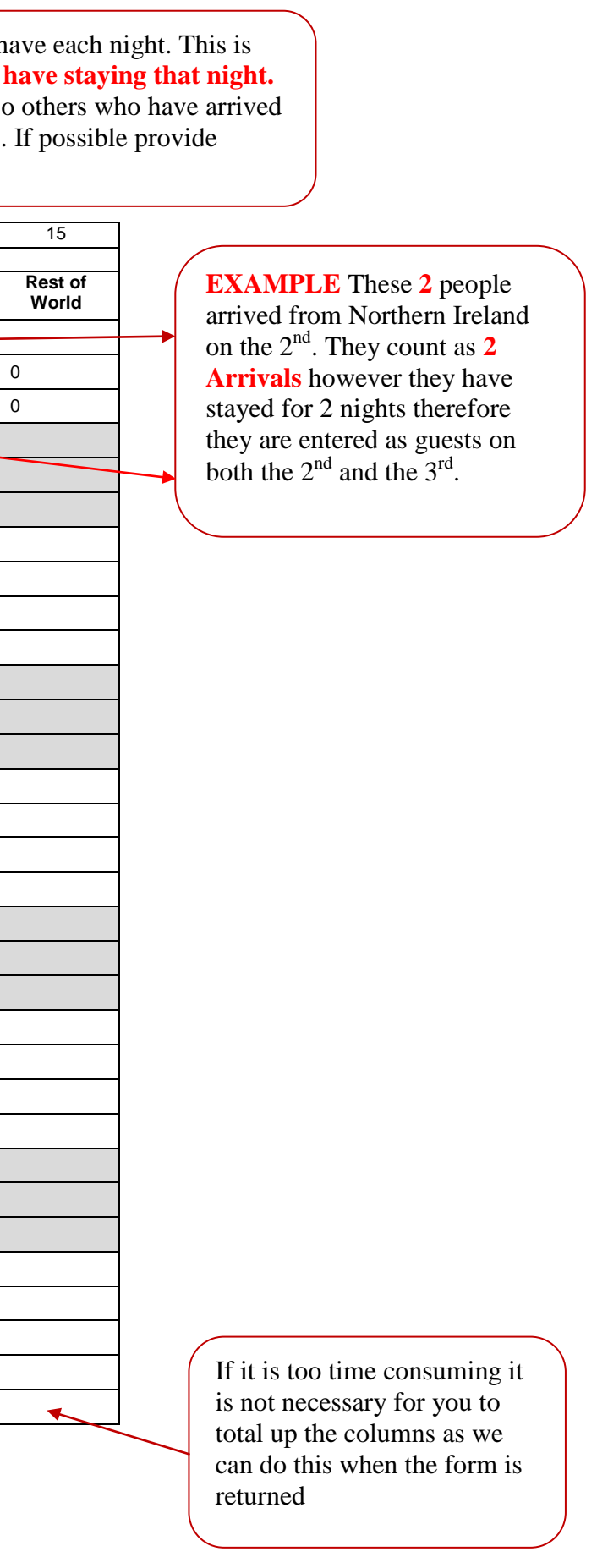

You can indicate any days you are closed by simply stating 'closed' in the room's available column